Hey all!

I run a MIDIbox parts/kits store <http://mbhp.avishowtech.com>

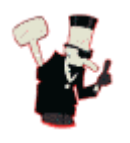

Some formatting tests:

[add](http://www.midibox.org/dokuwiki/doku.php?id=add&do=search) [all](http://www.midibox.org/dokuwiki/doku.php?id=all&do=search) [also](http://www.midibox.org/dokuwiki/doku.php?id=also&do=search) [any](http://www.midibox.org/dokuwiki/doku.php?id=any&do=search) [at](http://www.midibox.org/dokuwiki/doku.php?id=at&do=search) [available](http://www.midibox.org/dokuwiki/doku.php?id=available&do=search) [be](http://www.midibox.org/dokuwiki/doku.php?id=be&do=search) [been](http://www.midibox.org/dokuwiki/doku.php?id=been&do=search) [before](http://www.midibox.org/dokuwiki/doku.php?id=before&do=search) [board](http://www.midibox.org/dokuwiki/doku.php?id=board&do=search) [but](http://www.midibox.org/dokuwiki/doku.php?id=but&do=search) [by](http://www.midibox.org/dokuwiki/doku.php?id=by&do=search) [can](http://www.midibox.org/dokuwiki/doku.php?id=can&do=search) [code](http://www.midibox.org/dokuwiki/doku.php?id=code&do=search) [control](http://www.midibox.org/dokuwiki/doku.php?id=control&do=search) [core](http://www.midibox.org/dokuwiki/doku.php?id=core&do=search) [current](http://www.midibox.org/dokuwiki/doku.php?id=current&do=search) [de](http://www.midibox.org/dokuwiki/doku.php?id=de&do=search) [different](http://www.midibox.org/dokuwiki/doku.php?id=different&do=search) [do](http://www.midibox.org/dokuwiki/doku.php?id=do&do=search) [don](http://www.midibox.org/dokuwiki/doku.php?id=don&do=search) [each](http://www.midibox.org/dokuwiki/doku.php?id=each&do=search) [find](http://www.midibox.org/dokuwiki/doku.php?id=find&do=search) [first](http://www.midibox.org/dokuwiki/doku.php?id=first&do=search) [forum](http://www.midibox.org/dokuwiki/doku.php?id=forum&do=search) [get](http://www.midibox.org/dokuwiki/doku.php?id=get&do=search) [hardware](http://www.midibox.org/dokuwiki/doku.php?id=hardware&do=search) [has](http://www.midibox.org/dokuwiki/doku.php?id=has&do=search) [have](http://www.midibox.org/dokuwiki/doku.php?id=have&do=search) [here](http://www.midibox.org/dokuwiki/doku.php?id=here&do=search) [html](http://www.midibox.org/dokuwiki/doku.php?id=html&do=search) [http](http://www.midibox.org/dokuwiki/doku.php?id=http&do=search) [index](http://www.midibox.org/dokuwiki/doku.php?id=index&do=search) [jpg](http://www.midibox.org/dokuwiki/doku.php?id=jpg&do=search) [just](http://www.midibox.org/dokuwiki/doku.php?id=just&do=search) [led](http://www.midibox.org/dokuwiki/doku.php?id=led&do=search) [like](http://www.midibox.org/dokuwiki/doku.php?id=like&do=search) [list](http://www.midibox.org/dokuwiki/doku.php?id=list&do=search) [make](http://www.midibox.org/dokuwiki/doku.php?id=make&do=search) [may](http://www.midibox.org/dokuwiki/doku.php?id=may&do=search) [mbhp](http://www.midibox.org/dokuwiki/doku.php?id=mbhp&do=search) [midi](http://www.midibox.org/dokuwiki/doku.php?id=midi&do=search) [midibox](http://www.midibox.org/dokuwiki/doku.php?id=midibox&do=search) [mios](http://www.midibox.org/dokuwiki/doku.php?id=mios&do=search) [module](http://www.midibox.org/dokuwiki/doku.php?id=module&do=search) [more](http://www.midibox.org/dokuwiki/doku.php?id=more&do=search) [most](http://www.midibox.org/dokuwiki/doku.php?id=most&do=search) [my](http://www.midibox.org/dokuwiki/doku.php?id=my&do=search) [need](http://www.midibox.org/dokuwiki/doku.php?id=need&do=search) [new](http://www.midibox.org/dokuwiki/doku.php?id=new&do=search) [no](http://www.midibox.org/dokuwiki/doku.php?id=no&do=search) [not](http://www.midibox.org/dokuwiki/doku.php?id=not&do=search) [note](http://www.midibox.org/dokuwiki/doku.php?id=note&do=search) [now](http://www.midibox.org/dokuwiki/doku.php?id=now&do=search) [number](http://www.midibox.org/dokuwiki/doku.php?id=number&do=search) [off](http://www.midibox.org/dokuwiki/doku.php?id=off&do=search) [one](http://www.midibox.org/dokuwiki/doku.php?id=one&do=search) [only](http://www.midibox.org/dokuwiki/doku.php?id=only&do=search) [order](http://www.midibox.org/dokuwiki/doku.php?id=order&do=search) [org](http://www.midibox.org/dokuwiki/doku.php?id=org&do=search) [other](http://www.midibox.org/dokuwiki/doku.php?id=other&do=search) [out](http://www.midibox.org/dokuwiki/doku.php?id=out&do=search) [output](http://www.midibox.org/dokuwiki/doku.php?id=output&do=search) [page](http://www.midibox.org/dokuwiki/doku.php?id=page&do=search) [part](http://www.midibox.org/dokuwiki/doku.php?id=part&do=search) [parts](http://www.midibox.org/dokuwiki/doku.php?id=parts&do=search) [pcb](http://www.midibox.org/dokuwiki/doku.php?id=pcb&do=search) [php](http://www.midibox.org/dokuwiki/doku.php?id=php&do=search) [pin](http://www.midibox.org/dokuwiki/doku.php?id=pin&do=search) [please](http://www.midibox.org/dokuwiki/doku.php?id=please&do=search) [project](http://www.midibox.org/dokuwiki/doku.php?id=project&do=search) [same](http://www.midibox.org/dokuwiki/doku.php?id=same&do=search) [see](http://www.midibox.org/dokuwiki/doku.php?id=see&do=search) [set](http://www.midibox.org/dokuwiki/doku.php?id=set&do=search) [should](http://www.midibox.org/dokuwiki/doku.php?id=should&do=search) [so](http://www.midibox.org/dokuwiki/doku.php?id=so&do=search) [software](http://www.midibox.org/dokuwiki/doku.php?id=software&do=search) [some](http://www.midibox.org/dokuwiki/doku.php?id=some&do=search) [than](http://www.midibox.org/dokuwiki/doku.php?id=than&do=search) [then](http://www.midibox.org/dokuwiki/doku.php?id=then&do=search) [there](http://www.midibox.org/dokuwiki/doku.php?id=there&do=search) [these](http://www.midibox.org/dokuwiki/doku.php?id=these&do=search) [they](http://www.midibox.org/dokuwiki/doku.php?id=they&do=search) [time](http://www.midibox.org/dokuwiki/doku.php?id=time&do=search) [topic](http://www.midibox.org/dokuwiki/doku.php?id=topic&do=search) [two](http://www.midibox.org/dokuwiki/doku.php?id=two&do=search) [type](http://www.midibox.org/dokuwiki/doku.php?id=type&do=search) [ucapps](http://www.midibox.org/dokuwiki/doku.php?id=ucapps&do=search) [up](http://www.midibox.org/dokuwiki/doku.php?id=up&do=search) [use](http://www.midibox.org/dokuwiki/doku.php?id=use&do=search) [used](http://www.midibox.org/dokuwiki/doku.php?id=used&do=search) [user](http://www.midibox.org/dokuwiki/doku.php?id=user&do=search) [using](http://www.midibox.org/dokuwiki/doku.php?id=using&do=search) [value](http://www.midibox.org/dokuwiki/doku.php?id=value&do=search) [want](http://www.midibox.org/dokuwiki/doku.php?id=want&do=search) [way](http://www.midibox.org/dokuwiki/doku.php?id=way&do=search) [which](http://www.midibox.org/dokuwiki/doku.php?id=which&do=search) [work](http://www.midibox.org/dokuwiki/doku.php?id=work&do=search) [10](http://www.midibox.org/dokuwiki/doku.php?id=10&do=search) [16](http://www.midibox.org/dokuwiki/doku.php?id=16&do=search)

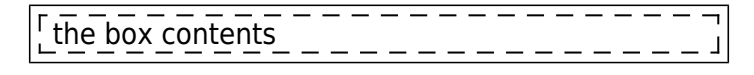

Some more complex boxes

a title the box contents

The box contents a caption

title

-the box contentscaption

From: <http://www.midibox.org/dokuwiki/> - **MIDIbox**

Permanent link: **<http://www.midibox.org/dokuwiki/doku.php?id=smashtv&rev=1362071266>**

Last update: **2013/02/28 17:07**

 $\pmb{\times}$